Comune di Canosa di Puglia **Ufficio Stampa** 

## **Comunicato Stampa** 12 aprile 2006

A tutti gli organi di stampa con preghiera di diffusione

## 276. Ultimo appuntamento della stagione teatrale canosina: venerdi 21 aprile, "Il Medico dei pazzi" sul palcoscenico dello Scorpion.

Capolavoro del teatro napoletano, reso celebre anche dal film interpretato negli anni Cinquanta da Totò, la commedia ha al proprio centro la maschera popolare di Sciosciammocca, inventata da Eduardo Scarpetta come una versione umanizzata di Pulcinella, e trova ancora una volta in Carlo Giuffré il suo interprete più attuale e convinto che proprio nella tradizione napoletana vada trovata l'essenza del teatro italiano. Una interpretazione, quella di Giuffré, piena di sfumature e ricca di teatralità, che invita a riprendere l'esclamazione di Federico Fellini dopo aver assistito a un suo spettacolo: «Ecco il teatro, quello vero, che funziona da sempre come una bella festa tra vecchi amici con cui stai subito bene. L'avanspettacolo, il melodramma, la farsa, il circo, le marionette, tutto riproposto con passione e lucido divertimento da attori che ti appaiono, e forse sono, come le magiche reincarnazioni dei grandi Pulcinella. Sono personaggi che conosci da sempre e quelle storie le hai sentite tantissime volte, ma le vuoi riascoltare ancora per ridere e commuoverti e applaudire alla fine con convinzione, con gratitudine».

Commedia del 1908, è considerata l'addio di Scarpetta alle scene. Felice Sciosciammocca, maschera tra le maschere, convinto com'è di essere in una clinica psichiatrica è vittima e carnefice della sua stessa ingenua ilarità.

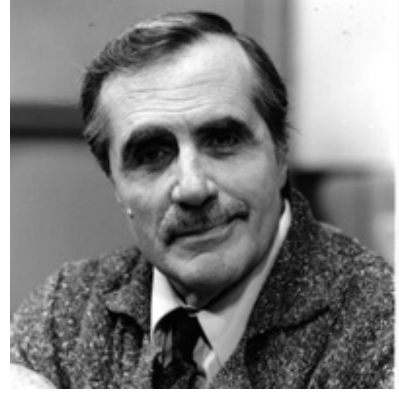

Don Felice Sciosciammocca, sciocco e danaroso provinciale, giunge a Napoli con la moglie al seguito per incontrare lo scapestrato nipote Ciccillo che egli ha mantenuto agli studi e che ora gli fa credere di essersi laureato in psichiatria e di dirigere una clinica di malati di mente. Nulla di vero, ovviamente; ma per convincere lo zio e continuare a spillargli denaro, il giovanotto pensa di spacciare per casa di salute la pensione in cui egli vive allegramente con un amico. Innescato così il filo narrativo conduttore, liberamente ispirato come molto teatro napoletano d'allora a una trama proveniente d'oltralpe, Eduardo

Scarpetta (1853 - 1927) ne ricava un fuoco di fila di comicità, facendo leva sulle situazioni in cui viene a trovarsi il candido Sciosciammocca che scambia per matti più o meno pericolosi gli ignari ospiti della pensione, i quali costituiscono un'esilarante galleria di tic e caratteri umani. Scritta nel 1908, Il medico dei pazzi è una commedia che mette in scena in modo gioioso il rapporto tra normalità e follia.

> ufficio stampa sabrina vescia tel. 0883.610 206, cell. 329.61 81 071, fax. 0883.661005 e-mail: ufficio.stampa@comune.canosa.ba.it portale del Comune di Canosa: http://www.comune.canosa.ba.it/